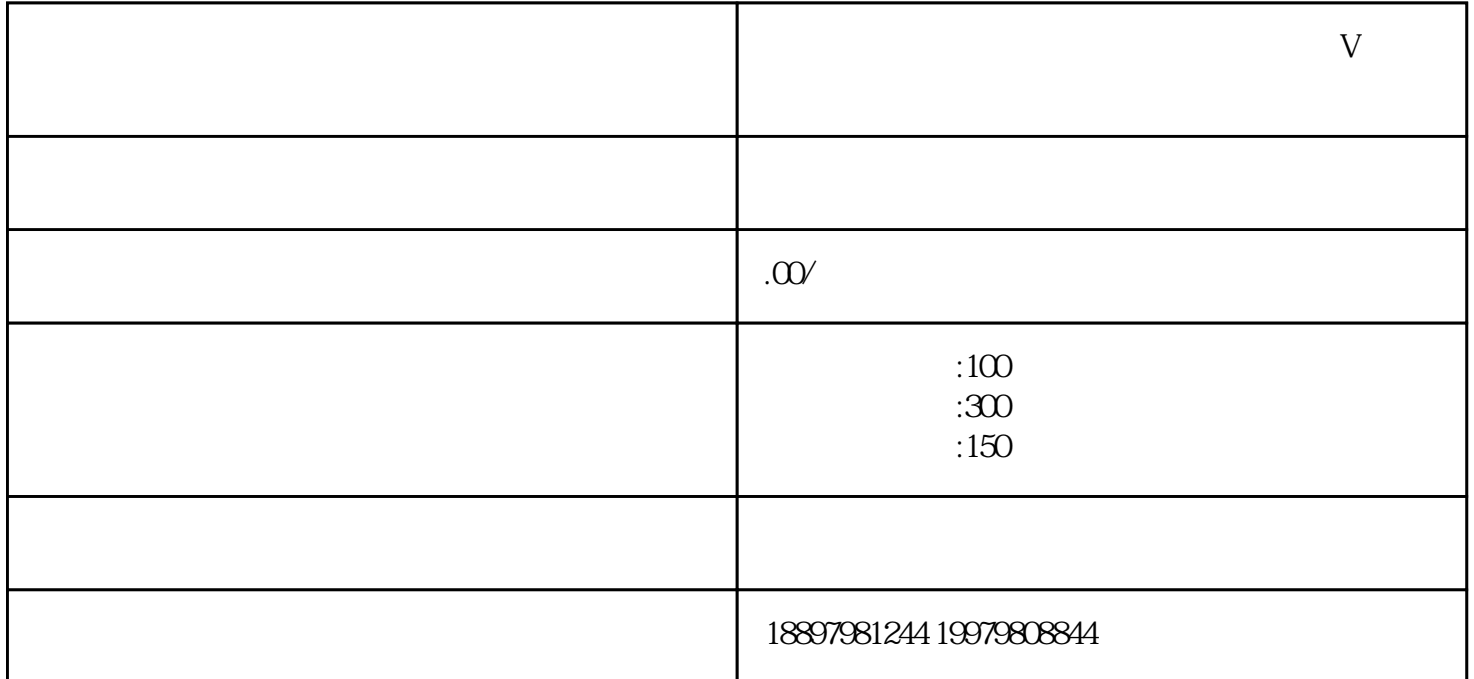

 $V$ 

 $V$ 

、开通蓝V认证,以及如何解决发票问题和关店咨询。

 $APP$ 

在抖音或快手的"我的"页面中,点击"创作中心"或"创作者中心",然后点击"开设商户店铺"即

2. 准备资料

 $\overline{3}$ 

开通蓝V认证的方法如下: 1.  $\blacksquare$ 

2.  $\hspace{1.6cm}$  V

3. 等待审核,一般需要1-2个工作日。

 $z$ ui $=$ 

1. 发票问题:

2. 关店咨询:

 $\frac{a}{\sqrt{a}}$  and  $\frac{a}{\sqrt{a}}$  and  $\frac{a}{\sqrt{a}}$  $\mathcal{L}_{\mathcal{D}}$ 

 $V$ 

dy  $+$